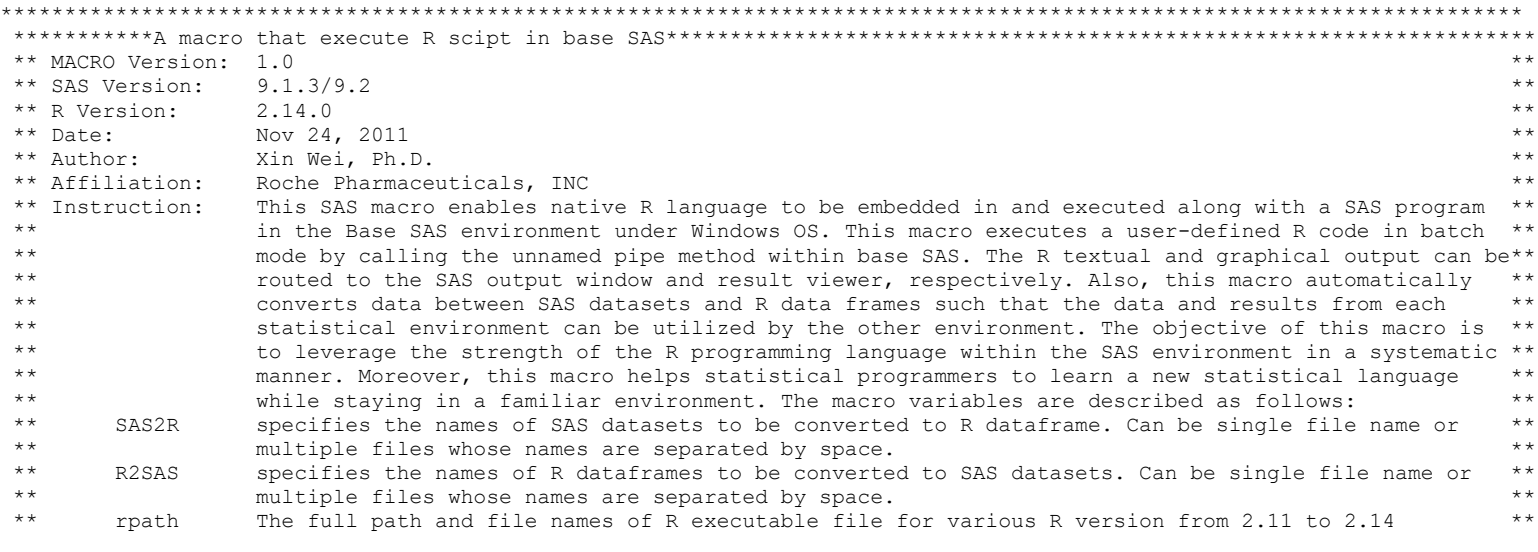

```
options nomerror nomprint nomlogic nosymbolgen;
options nonotes;
%macro proc R(SAS2R=, R2SAS=);
options notes;
%GLOBAL SAS2R R2SAS saswork r code;
\text{Set} SAS2R=&SAS2R;
%let R2SAS=&R2SAS;
%let saswork=%sysfunc(pathname(work));
data null;
    call symput('r code','r code'||trim(left(scan(put(datetime(),best.),1,'.'))));
run;
%put &r code;
data null;
    \overline{file} "&saswork\&r code..r";
    infile cards4;
    input;
     put infile;
%mend Proc R;
%macro run R(rpath=%str(C:\Progra~1\R\R-3.5.2\bin\R.exe));
```
run;

```
data front code after code body code r code Rlog file; delete; run;
data body_code;
      infile "&saswork\&r_code..r" length=len;
      input var1 $varying8192. len;
run;
data null;
         call symput('sasdirec',"&saswork");
         call symput('rdirec',trim(left(tranwrd("&saswork",'\','/'))));
         call symput('rsaswork',trim(left(tranwrd("&saswork",'\','/'))));
run:
*****determine if customer defined code produce fixed figure*****;
%let crfg=0;
%let userdefloc=0;
data null;
    set body code;
        if index(lowcase(var1),'setwd') and 
       (index(lower1), '#')=0 or index(lower1), '#')> index(lower2), 'index(lower2), 'check('100), 'setwd') then do;
             call symput('userdefloc','1');
       directory=scan(var1, 2,'(');
           directory=compress(directory,'"();');
            directory=compress(directory,"'");
           call symput('rdirec',trim(left(directory)));
           directory=tranwrd(directory,'/','\');
           call symput('sasdirec',trim(left(directory)));
         end;
         if index(lowcase(var1),'.gif') or index(lowcase(var1),'.jpeg') or index(lowcase(var1),'.jpg') 
         or index(lowcase(var1),'.png') or index(lowcase(var1),'.ps') then call symput('crfg','1');
run;
*******convert sas file to csv for R import******;
%let i=1;
%do %while(%scan(& sas2R, &i, %str( )) ne);
    %let transfer=\frac{1}{8}scan(& sas2R, &i, \frac{1}{8}str( ));
        %let i=%eval(&i+1); 
    proc export data=&transfer outfile="&sasdirec/&transfer..csv" replace; run;
%end;
****qet current time before run batch R***;
data null;
    call symput('nowtime',trim(left(scan(put(datetime(),best.),1,'.'))));
run;
%put $$$$&nowtime;
data front code;
      length var1 $1000;
         format var1 $1000.;
```

```
%if &userdefloc=0 %then %do;
          var1='setwd("'||"&rsaswork"||'")'; output;
         %end;
         var1='library(grDevices)'; output;
         %if &crfg=0 %then %do;
              var1='png("'||"&rdirec/_&nowtime"||'.png")'; output;
         %end;
         ******prepare R code use dataframe to read in SAS dataset via CSV****;
         %let i=1;
     %do %while(%scan(& sas2r, &i, %str( )) ne);
     %let transfer=%scan(& sas2r, &i, %str( ));
         \text{Set} i=%eval(&i+1);
           var1="&transfer"||"<- read.csv('"||"&rdirec/&transfer..csv"||"')";
                output;
         %end;
run;
data after code;
```

```
 length var1 $1000;
    format var1 $1000.;
    ******prepare R code to output csv file for sas import****;
    %let i=1;
%do %while(%scan(& R2SAS, &i, %str( )) ne);
%let transfer=%scan(& R2SAS, &i, %str( ));
    \text{Set} i=%eval(&i+1);
      var1="write.csv(&transfer,'"||"&transfer..csv"||"',row.names=F)";
           output;
    %end;
    %if &crfg=0 %then %do;
        var1='dev.off()'; output;
    %end;
    var1='q()'; output;
```

```
run;
```

```
*****update R code*****;
data r code;
      set front_code body_code after_code;
run;
data null;
      file "&saswork/&r_code..r";
         set r_code;
         put var1;
run;
```

```
**** get current time before run batch R***;
data null;
    call symput ('beforetm', trim(left(put(datetime(), datetime19.))));
run;
%put $$$$&beforetm;
%let saswork=%bquote("&rsaswork/&r code..r");
%let rdirec=%bquote("&rdirec/r log &nowtime..txt");
options noxwait xsync;
filename proc r pipe "&rpath CMD BATCH --vanilla --quiet
                    & saswork & rdirec";
data null;
     infile proc_r;
run;
**** get current time after run batch R***;
data null;
    call symput ('aftertm', trim (left (put (datetime (), datetime19.))));
run;
%put $$$$&aftertm;
data rlog;
    infile "&sasdirec\r loq &nowtime..txt" length=len;
     input var1 $varying8192. len;
run;
data rlog;
     set rlog;
         var1 = trim(left(var1));run;
title "******************R OUTPUTT**************************
proc print data=rlog(rename=(var1=R OUTPUT LOG)) noobs; run;
title;
*****display R graphics*****;
%let sasdirec=%bquote("&sasdirec");
FileName MyDir Pipe "dir & sasdirec /a:-d";
data file;
 infile MyDir lrecl=300 truncover;
 input @1 file $100. @;
 format file $100.;
  crtime=substr(file, 1, 20);
  if trim(left(scan(lowcase(file),2,'.'))) in ('gif','png','jpeg','jpg','ps') then do;
     _crtime=input(crtime, mdyampm.);
```

```
temp=tranwrd(file,trim(left(crtime)),'*');
         temp=scan(temp,1,'*');
         filename=trim(left(scan(temp, 2, ' ')));
   end;
run;
proc sort data=file; by descending crtime descending filename;
      where trim(left(scan(lowcase(file),2,'.'))) in ('qif','pnq','jpeq','ps');
run;
data null;
     set file;
         if n=1 then do;
        call symput('fgsw',put(input("&beforetm",datetime19.)<(input(crtime,mdyampm.)+60),best.));
        temp=tranwrd(file,trim(left(crtime)),'*');
                 temp2=scan(temp,1,'*');
                 fgname=scan(temp2,2,' ');
                 call symput('fgname',trim(left(fgname)));
         end;
run;
%put $$$$&fgname;
%if &fgsw=1 %then %do;
/*
ODS ESCAPECHAR='^';
ODS HTML FILE="&sasdirec\rhtml_&nowtime..html" STYLE=minimal
GPATH="&sasdirec\" GTITLE GFOOTNOTE;
ods listing close;
%global inhtml;
%let inhtml=%bquote("&sasdirec\&fgname");
DATA NULL;
FILE PRINT;
PUT "<IMG SRC=&inhtml BORDER='0'>";
RUN;
ods html close;
ods listing;
*/
Data NULL;
  dcl odsout obj();
  obj.image(file:"&inhtml");
run;
/*
goptions reset=all device=win;
goptions iback="&rdirec\&fgname" imagestyle=fit;
```

```
proc gslide;
run;
quit; 
*/
%end;
*******convert csv file from R to SAS file******;
%let i=1;
%do %while(%scan(& R2SAS, &i,%str( )) ne);
%let transfer=%scan(& R2SAS, &i, %str( ));
        %let i=%eval(\sin^{-1};
     proc import datafile="&sasdirec/&transfer..csv" out=&transfer replace; guessingrows=1000; run;
%end;
```
\*options notes; %mend;